*Chapter 8*

## Pseudo Op-Codes

This chapter describes pseudo op-codes (directives). These pseudo op-codes influence the assembler's later behavior. In the text, boldface type specifies a keyword and italics represents an operand that you define.

The assembler has the pseudo op-codes listed in Table 8-1.

**Table 8-1** Pseudo Op-Codes

| Pseudo-Op                                                                | <b>Description</b>                                                                                                    |
|--------------------------------------------------------------------------|----------------------------------------------------------------------------------------------------|
| .2byte expression1 [, expression2 ]<br>$[$ , expression $N$ <sup>*</sup> | Truncates the expressions in the<br>comma-separated list to 16-bit values and<br>assembles the values in successive locations.<br>The expressions must be absolute or in the form<br>of a label difference (label1 - label2) if both<br>labels are defined in the same section.          |
|                                                                          | This directive optionally can have the form<br>expression1 [: expression2]. The expression2<br>replicates expression1's value expression2<br>times.                                                                                                    |
|                                                                          | This directive does no automatic alignment.<br>(*64-bit and N32 only)                                                                                                    |
| .4byte expression1 [, expression2 ]<br>$[$ , expression $N$ <sup>*</sup> | Truncates the expressions in the<br>comma-separated list to 32-bit values and<br>assembles the values in successive<br>locations. The expressions must be absolute or<br>in the form of a label difference ( <i>label1 - label2</i> )<br>if both labels are defined in the same section. |
|                                                                          | This directive optionally can have the form<br>expression1 [: expression2]. The expression2<br>replicates expression1's value expression2<br>times.                                                                                                    |
|                                                                          | This directive does no automatic alignment.<br>(*64-bit and N32 only)                                                                                                    |

| Pseudo-Op                                                                | <b>Description</b>                                                                                                    |
|--------------------------------------------------------------------------|----------------------------------------------------------------------------------------------------|
| .8byte expression1 [, expression2 ]<br>$[$ , expression $N$ <sup>*</sup> | Truncates the expressions in the<br>comma-separated list to 64-bit values and<br>assembles the values in successive locations.<br>The expressions must be absolute or in the form<br>of a label difference (label1 - label2) if both<br>labels are defined in the same section.                                                                                                    |
|                                                                          | This directive optionally can have the form<br>expression1 [: expression2]. The expression2<br>replicates expression1's value expression2<br>times. This directive does no automatic<br>alignment. (*64-bit and N32 only)                                                                                                    |
| .aent name, symno                                                        | Sets an alternate entry point for the current<br>procedure. Use this information when you<br>want to generate information for the<br>debugger. It must appear inside an .ent/.end<br>pair.                                                                                                    |
| .alias reg1, reg2 $*$                                                    | Indicates that memory reference through the<br>two registers (reg1, reg2) will overlap. The<br>compiler uses this form to improve instruction<br>scheduling. (32-bit only.)                                                                                                    |
| .align expression                                                        | Advances the location counter to make the<br>expression low order bits of the counter zero.<br>Normally, the .half, .word, .float, and .double<br>directives automatically align their data<br>appropriately. For example, .word does an<br>implicit .align 2 (.double does an .align 3). You<br>disable the automatic alignment feature with<br>.align 0. The assembler reinstates automatic<br>alignment at the next .text, .data, .rdata, or .sdata<br>directive. |
|                                                                          | Labels immediately preceding an automatic or<br>explicit alignment are also realigned. For<br>example, foo: .align 3; .word 0 is the same as<br>.align 3; foo: .word 0.                                                                                                    |

**Table 8-1 (continued)** Pseudo Op-Codes

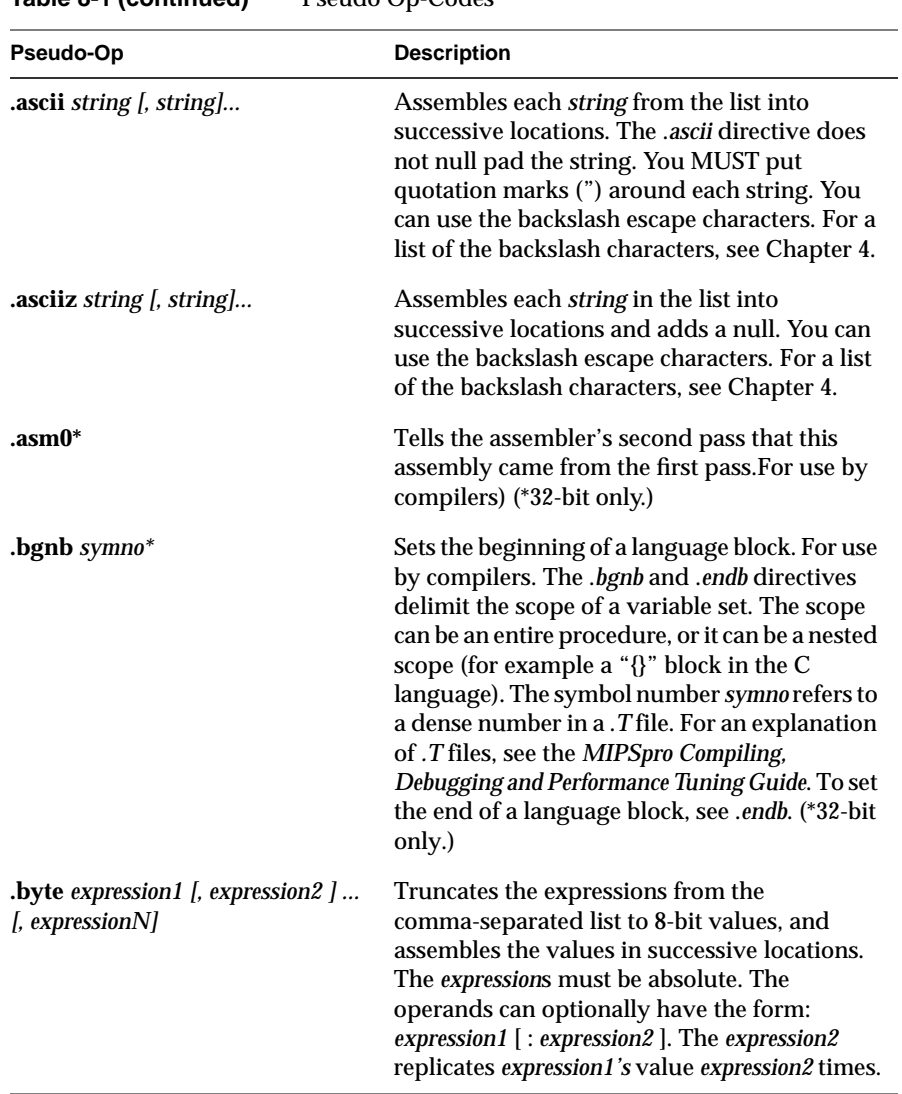

## **Table 8-1 (continued)** Pseudo Op-Codes

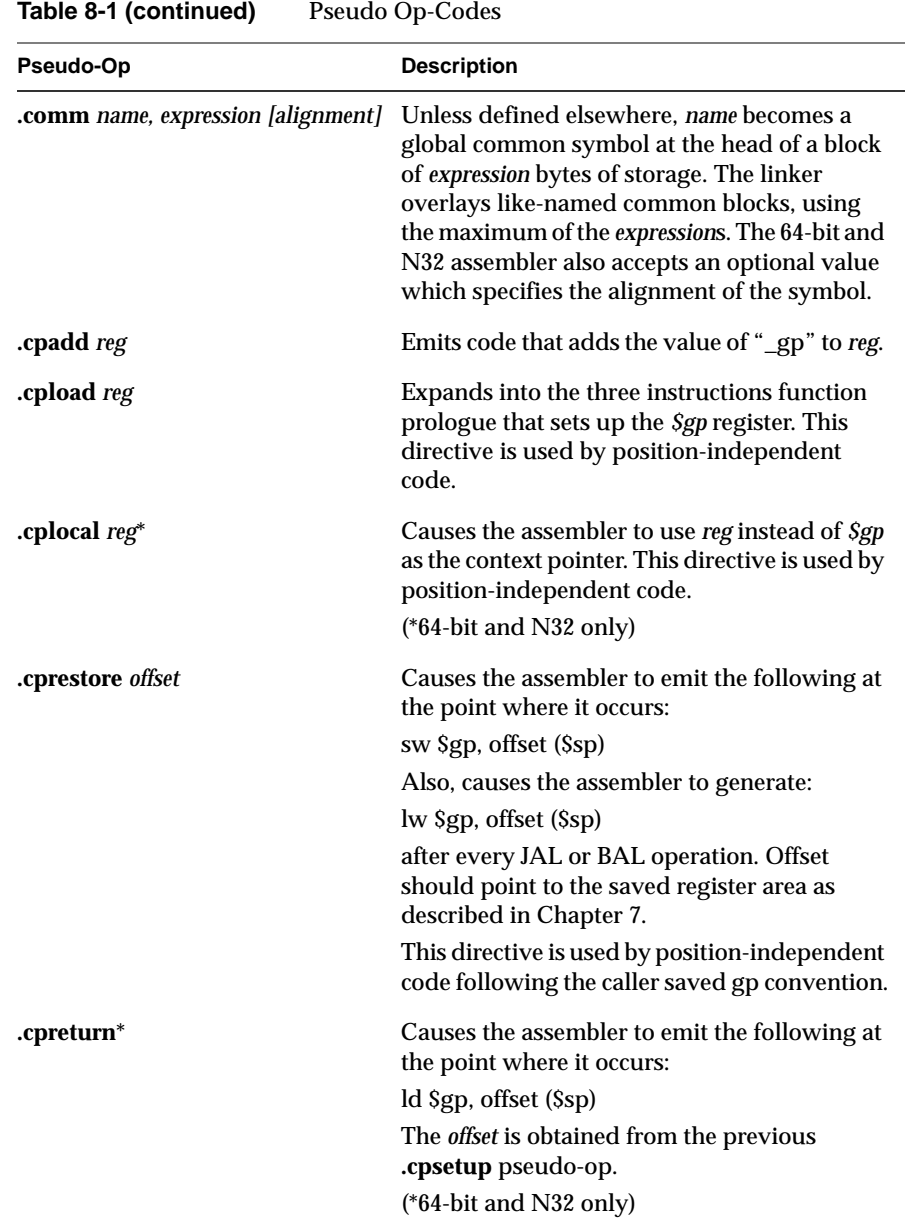

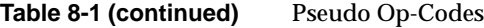

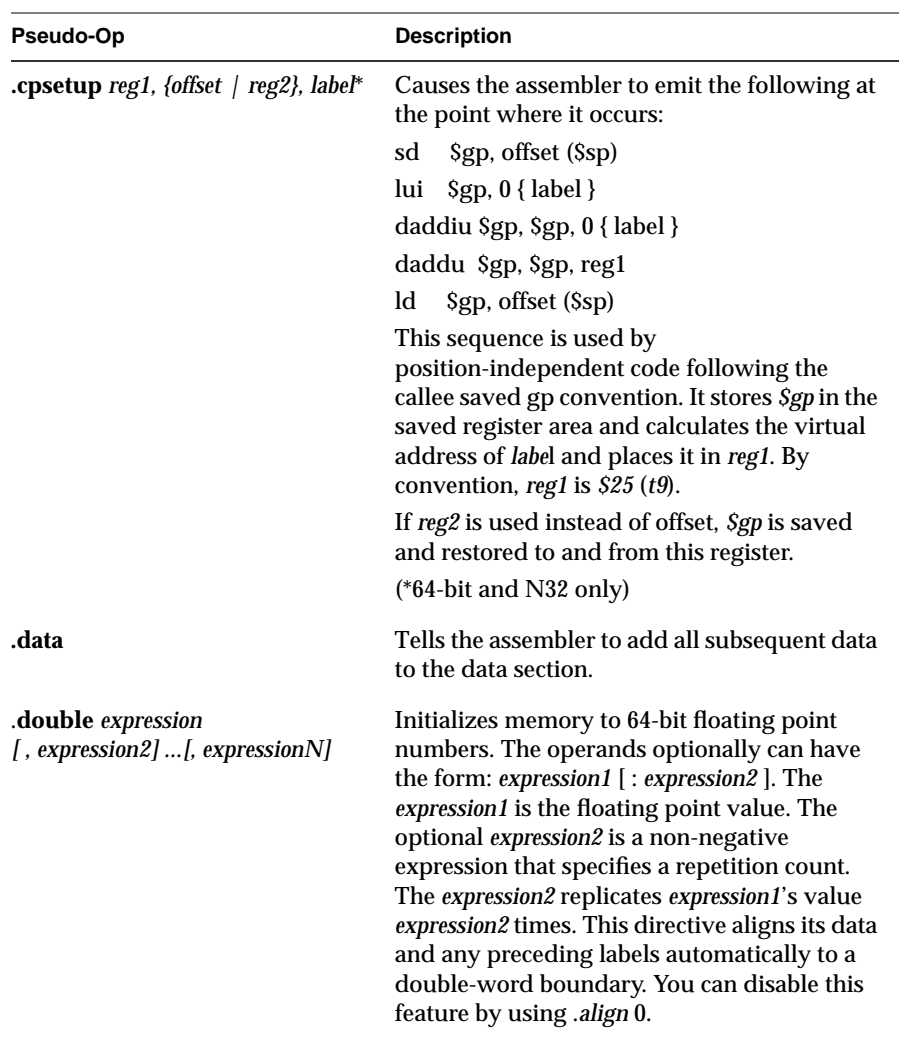

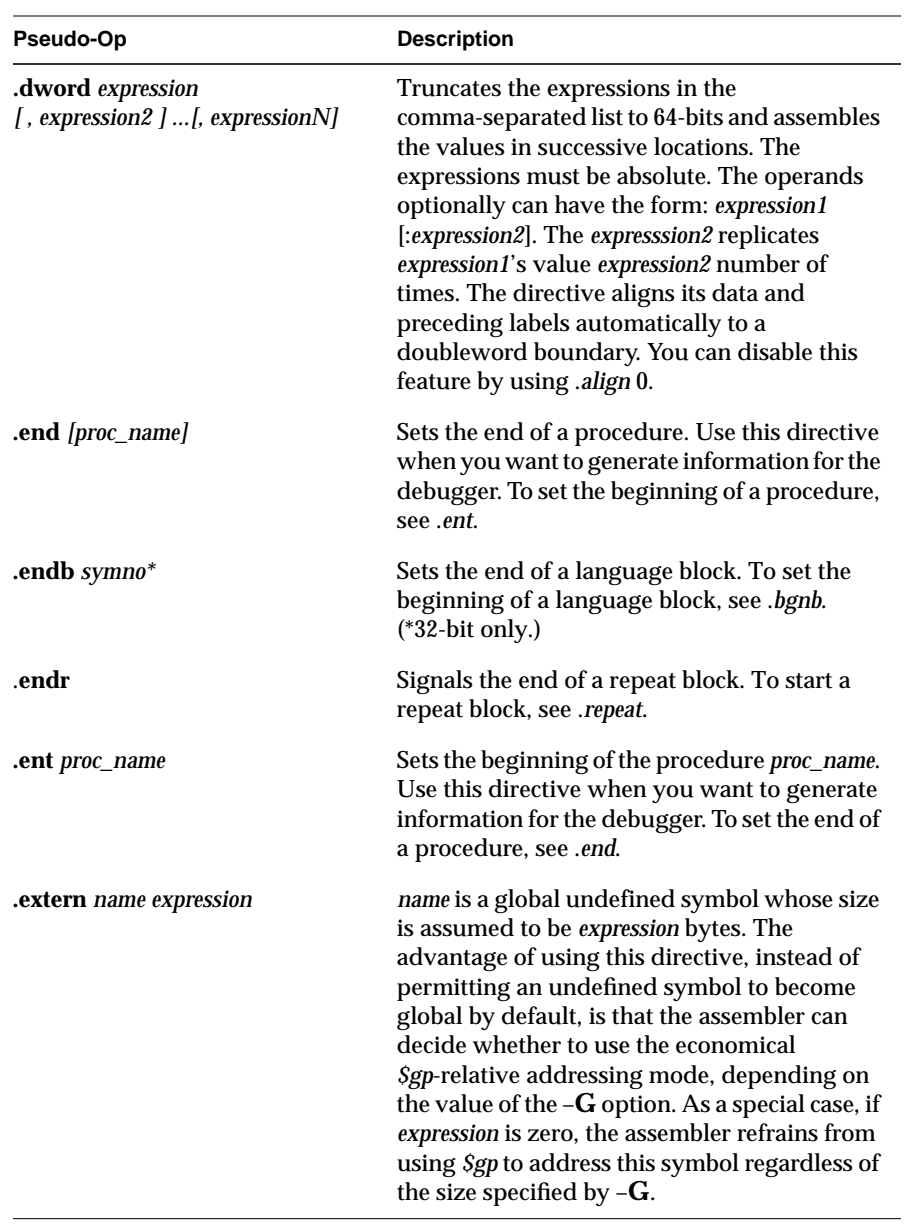

**Table 8-1 (continued)** Pseudo Op-Codes

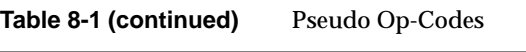

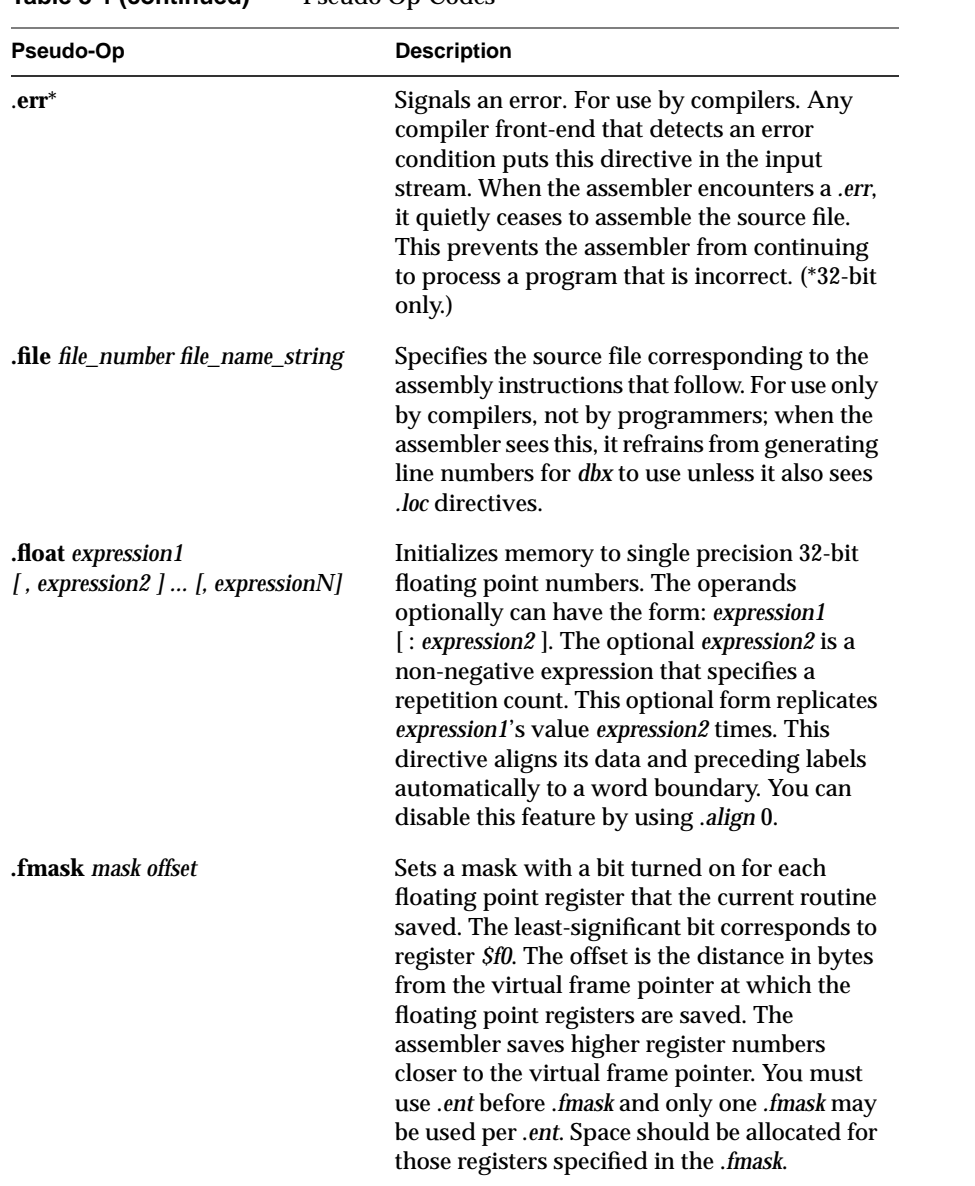

| Pseudo-Op                                          | <b>Description</b>                                                                                                    |
|----------------------------------------------------|----------------------------------------------------------------------------------------------------|
| .frame frame-register offset<br>return_pc_register | Describes a stack frame. The first register is the<br>frame-register, the offset is the distance from<br>the frame register to the virtual frame pointer,<br>and the second register is the return program<br>counter (or, if the first register is \$0, this<br>directive shows that the return program<br>counter is saved four bytes from the virtual<br>frame pointer). You must use .ent before .frame<br>and only one .frame may be used per .ent. No<br>stack traces can be done in the debugger<br>without .frame. |
| .globl name                                        | Makes the <i>name</i> external. If the name is defined<br>otherwise (by its appearance as a label), the<br>assembler will export the symbol; otherwise it<br>will import the symbol. In general, the<br>assembler imports undefined symbols (that is,<br>it gives them the UNIX storage class "global<br>undefined" and requires the linker to resolve<br>them).                                                                                                    |
| .gjaldef int_bitmask fp_bitmask*                   | Sets the masks defining the registers whose<br>value is preserved during a procedure call. For<br>use by compilers. See Table 1-1 for the default<br>for integer saved registers. (*32-bit only.)                                                                                                    |
| .gjallive int_bitmask fp_bitmask*                  | Sets the default masks for live registers before<br>a procedure call (A JAL instruction). For use<br>by compilers. (*32-bit only.)                                                                                                    |
| .gjrlive int_bitmask fp_bitmask*                   | Sets the default masks for live registers before<br>a procedure's return (A JR instruction). For use<br>by compilers. (*32-bit only.)                                                                                                    |
| .gpword local-sym                                  | This directive is similar to .word except that the<br>relocation entry for local-sym has the<br>R_MIPS_GPREL32 type. After linkage, this<br>results in a 32-bit value that is the distance<br>between local-sym and gp. local-sym must be<br>local. This directive is used by the code<br>generator for PIC switch tables.                                                                                                    |

**Table 8-1 (continued)** Pseudo Op-Codes

**Table 8-1 (continued)** Pseudo Op-Codes

| Pseudo-Op                                             | <b>Description</b>                                                                                                    |
|-------------------------------------------------------|----------------------------------------------------------------------------------------------------|
| .half expression1 [, expression2 ]<br>{, expressionN] | Truncates the expressions in the<br>comma-separated list to 16-bit values and<br>assembles the values in successive locations.<br>The expressions must be absolute. This<br>directive optionally can have the form:<br>expression1 [: expression2]. The expression2<br>replicates expression1's value expression2<br>times. This directive automatically aligns its<br>data appropriately. You can disable this<br>feature by using .align 0.                                                                                                    |
| <b>lab</b> label name                                 | Associates a named label with the current<br>location in the program text. For use by<br>compilers.                                                                                                    |
| <b>.lcomm</b> name, expression                        | Makes the <i>name</i> 's data type <i>bss</i> . The assembler<br>allocates the named symbol to the bss area, and<br>the expression defines the named symbol's<br>length. If a .globl directive also specifies the<br>name, the assembler allocates the named<br>symbol to external bss. The assembler puts bss<br>symbols in one of two bss areas. If the defined<br>size is smaller than (or equal to) the size<br>specified by the assembler or compiler's $-G$<br>command line option, the assembler puts the<br>symbols in the sbss area and uses Sgp to<br>address the data. |

| Pseudo-Op                                       | <b>Description</b>                                                                                                    |
|-------------------------------------------------|----------------------------------------------------------------------------------------------------|
| .livereg int_bitmask fp_bitmask*                | Affects the next jump instruction even if it is<br>not the successive instruction. For use by<br>compilers. The .livereg directive may come<br>before any of the following instructions: JAL,<br>JR, and SYSCALL. By default, external J<br>instructions and JR instructions through a<br>register other than Sra, are treated as external<br>calls; that is; all registers are assumed live. The<br>directive .livereg cannot appear before an<br>external J (it will affect the next JR, JAL, or<br>SYSCALL instead of the J instruction). .livereg<br>may appear before a JR instruction through a<br>register other than Sra. The directive can't be<br>used before a BREAK instruction. For BREAK<br>instructions, the assembler also assumes all<br>registers are live. |
|                                                 | livereg notes to the assembler which registers.<br>are live before a jump, in order to avoid unsafe<br>optimizations by the reorganizer. The directive<br>livereg takes two arguments, int_bitmask, and<br>fp_bitmask, which are 32 bit bitmasks with a bit<br>turned on for each register that is live before a<br>jump. The most significant bit corresponds to<br>register \$0 (which is opposite to that used in<br>other assembly directives, .mask, .fmask). The<br>first bitmap indicates live integer registers and<br>the second indicates live FPs. (*32-bit only)                                                                                                    |
| <b>.loc</b> file_number line_number<br>[column] | Specifies the source file and the line within<br>that file that corresponds to the assembly<br>instructions that follow. For use by compilers.<br>The assembler ignores the file number when<br>this directive appears in the assembly source<br>file. Then, the assembler assumes that the<br>directive refers to the most recent. file directive.<br>The 64-bit and N32 assembler also supports an<br>optional value that specifies the column<br>number.                                                                                                    |

**Table 8-1 (continued)** Pseudo Op-Codes

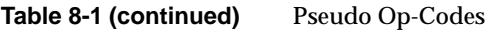

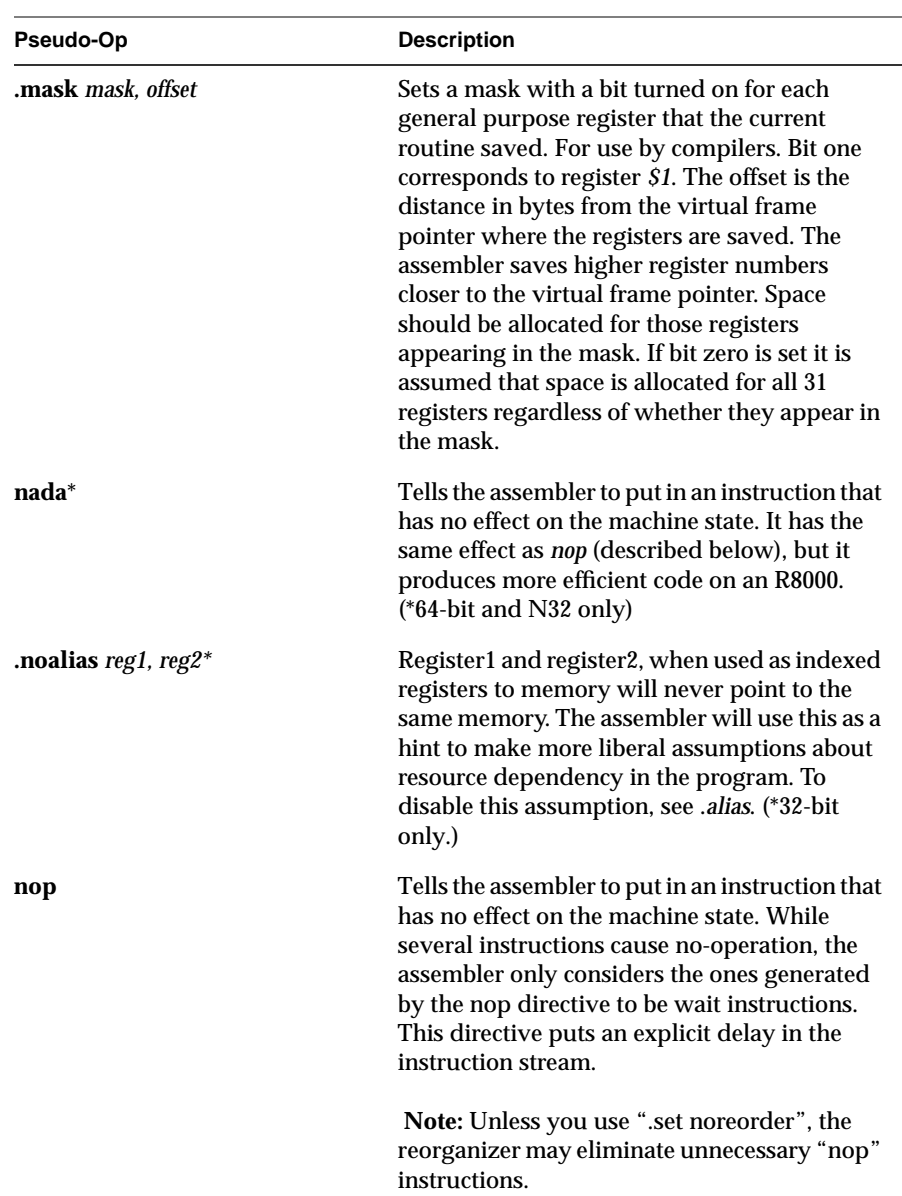

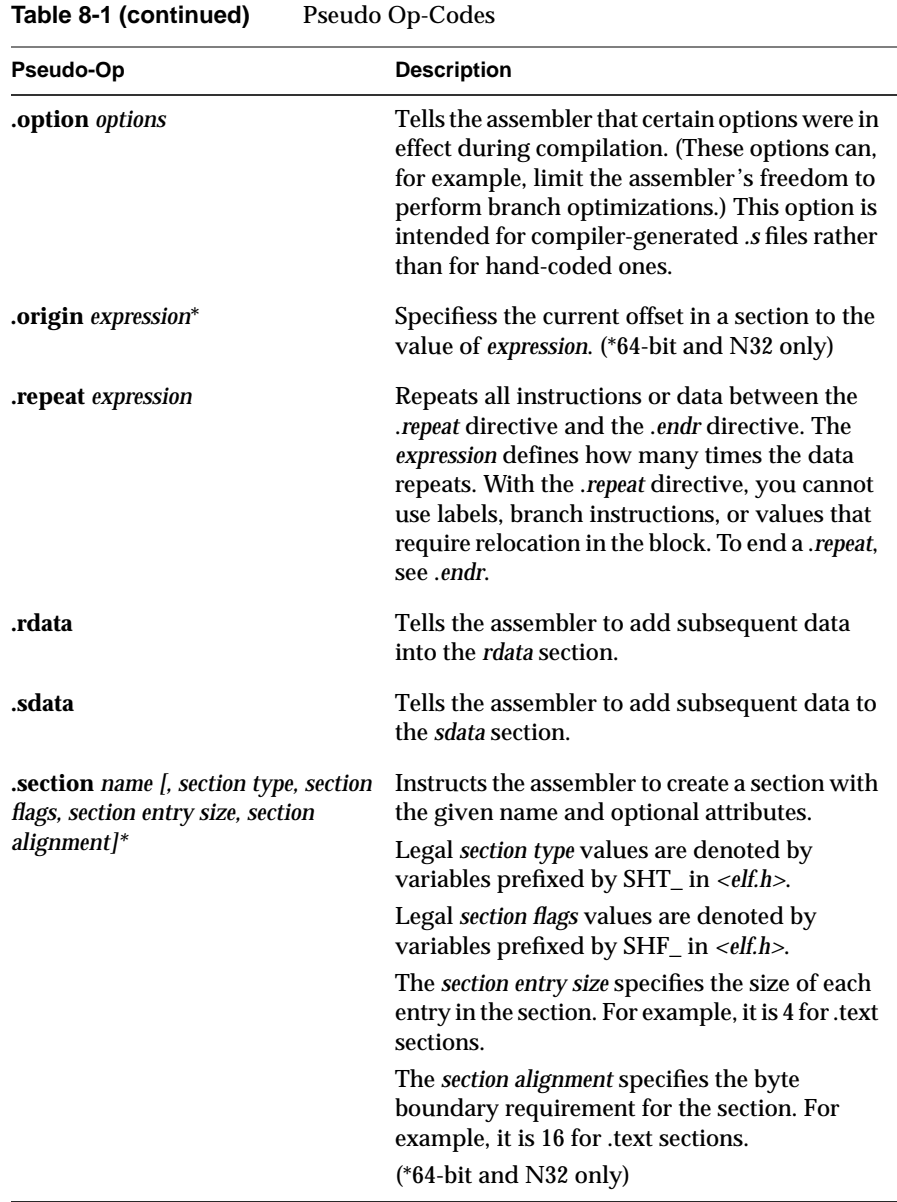

|             | <b>There</b> of Code                                                                                                    |  |
|-------------|----------------------------------------------------------------------------------------------------|--|
| Pseudo-Op   | <b>Description</b>                                                                                                    |  |
| .set option | Instructs the assembler to enable or to disable<br>certain options. Use .set options only for<br>hand-crafted assembly routines. The<br>assembler has these default options: reorder,<br>macro, and at. You can specify only one option<br>for each .set directive. You can specify these .set<br>options:\                               |  |
|             | The reorder option lets the assembler reorder<br>machine language instructions to improve<br>performance. The noreorder option prevents<br>the assembler from reordering machine<br>language instructions. If a machine language<br>instruction violates the hardware pipeline<br>constraints, the assembler issues a warning<br>message. |  |
|             | The bopt/nobopt option lets the assembler<br>perform branch optimization. This involves<br>moving an instruction that is the target of a<br>branch or jump instruction into the delay slot;<br>this is performed only if no unpredictable side<br>effects can occur.                                                                      |  |
|             | The macro option lets the assembler generate<br>multiple machine instructions from a single<br>assembler instruction.                                                                                                    |  |
|             | The nomacro option causes the assembler to<br>print a warning whenever an assembler<br>operation generates more than one machine<br>language instruction. You must select the<br>noreorder option before using the nomacro<br>option; otherwise, an error results.                                                                        |  |

**Table 8-1 (continued)** Pseudo Op-Codes

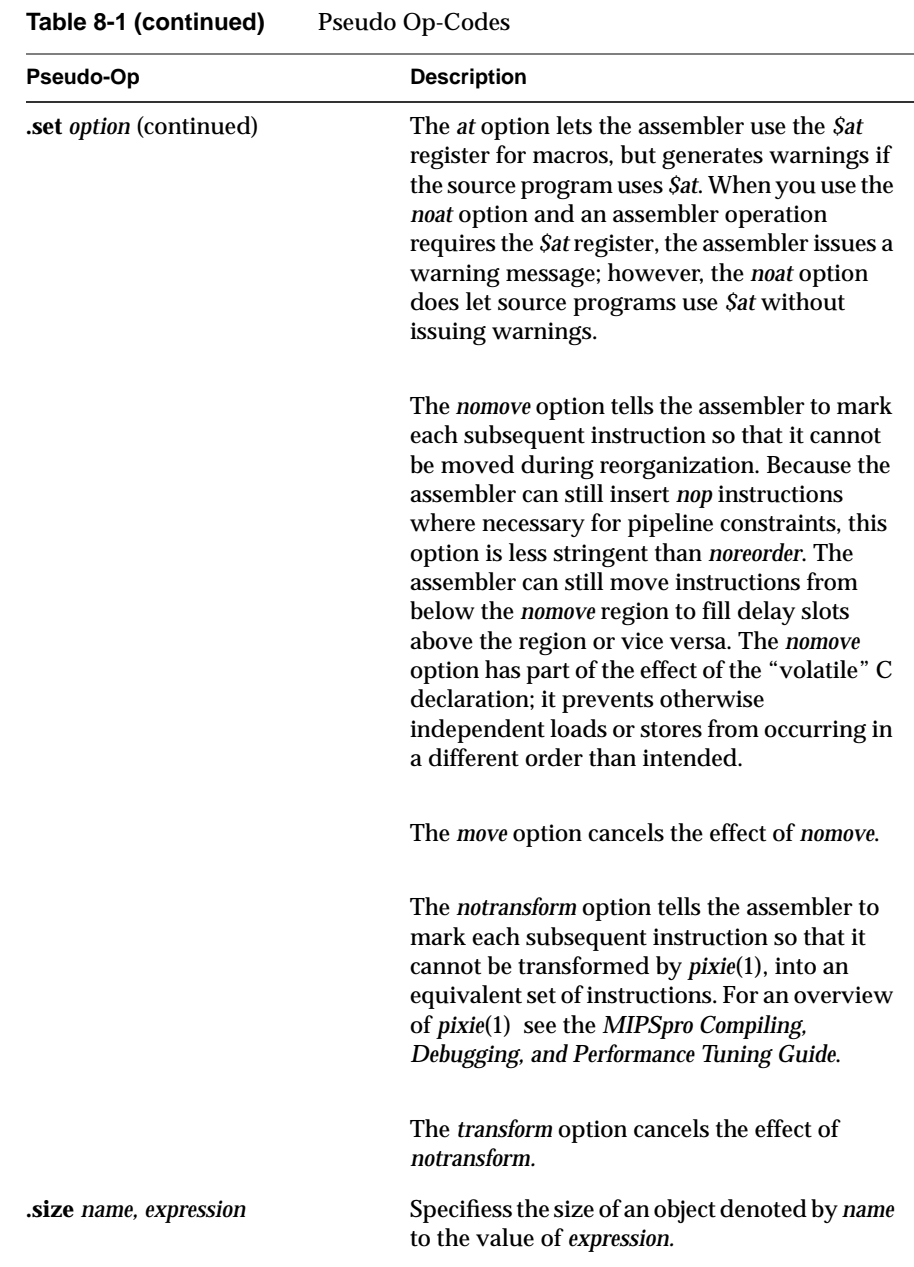

| Pseudo-Op                    | <b>Description</b>                                                                                                    |
|------------------------------|----------------------------------------------------------------------------------------------------|
| .space expression            | Advances the location counter by the value of<br>the specified expression bytes. The assembler<br>fills the space with zeros.                                                                                                    |
| .struct expression           | This permits you to lay out a structure using<br>labels plus directives like .word, .byte, and so<br>forth. It ends at the next segment directive<br>(.data, .text, etc.). It does not emit any code or<br>data, but defines the labels within it to have<br>values which are the sum of expression plus<br>their offsets from the .struct itself.                                |
| (symbolic equate)            | Takes one of these forms: name = expression or<br>name = register. You must define the name only<br>once in the assembly, and you cannot redefine<br>the name. The expression must be computable<br>when you assemble the program, and the<br>expression must involve operators, constants,<br>and equated symbols. You can use the name as<br>a constant in any later statement. |
| .text                        | Tells the assembler to add subsequent code to<br>the text section. (This is the default.)                                                                                                    |
| .type name, value*           | Specifies the elf type of an object denoted by<br>name to value. Legal elf type values are<br>denoted by variables prefixed by STT_ in<br><elf.h>. (*64-bit and N32 only)</elf.h>                                                                                                    |
| .verstamp major minor        | Specifies the major and minor version<br>numbers (for example, version 0.15 would be<br>.verstamp 0 15).                                                                                                    |
| .vreg register offset symno* | Describes a register variable by giving the<br>offset from the virtual frame pointer and the<br>symbol number symno (the dense number) of<br>the surrounding procedure. For use by<br>compilers. (*32-bit only.)                                                                                                    |

**Table 8-1 (continued)** Pseudo Op-Codes

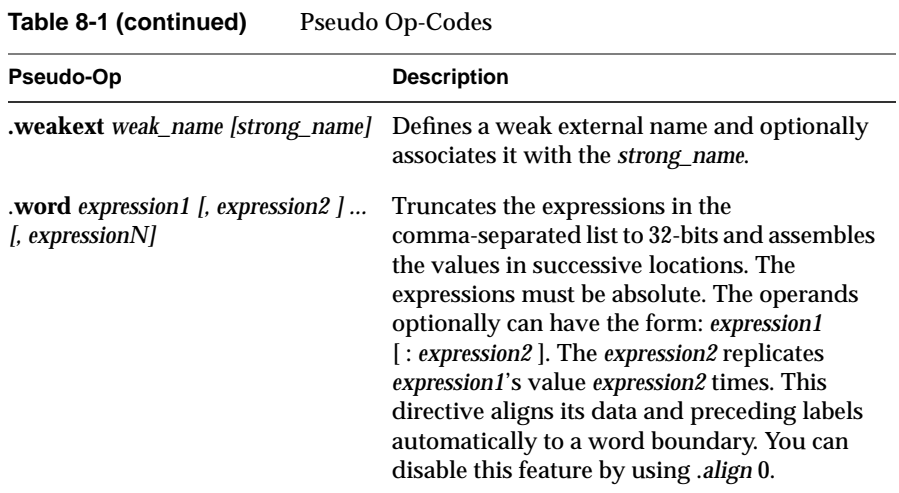